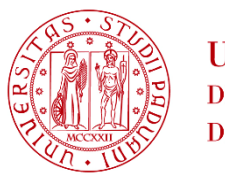

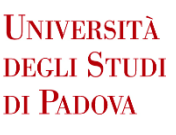

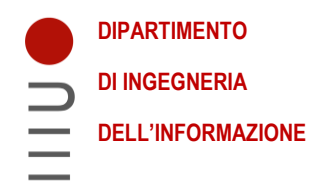

# **DIPARTIMENTO DI INGEGNERIA DELL'INFORMAZIONE CORSO DI LAUREA IN INGEGNERIA BIOMEDICA**

**"***Gait analysis* **ed elettromiografia di superficie in soggetti affetti da sindrome X Fragile "**

**Relatrice: Prof.ssa Zimi Sawacha, PhD**

**Laureando: Pietro Marchesoni**

 **Correlatrice: Prof.ssa Fabiola Spolaor**

**ANNO ACCADEMICO 2022 – 2023**

**DATA DI LAUREA 25/09/2023**

# **INDICE**

# **ABSTRACT**

## **1. INTRODUZIONE**

## **2. ANALISI DEL MOVIMENTO**

- 2.1. Introduzione all'analisi del movimento
- 2.2. Stereofotogrammetria
	- 2.2.1.Video-Based tracking
	- 2.2.2.Errori e artefatti
- 2.3. Markerset
	- 2.3.1.Davis
	- 2.3.2.C.A.S.T.
	- 2.3.3.IORGait
- 2.4. Angoli articolari
- 2.5. Elettromiografia di superficie
- 2.6. Ciclo del passo
	- 2.6.1.Definizione
	- 2.6.2.Fasi del ciclo del passo
	- 2.6.3.Parametri spazio-temporali

# **3. SINDROME X-FRAGILE**

- 3.1 Introduzione
- 3.2 Mutazioni
- 3.3 Come si manifesta
- 3.4 Diagnosi
- 3.5 Analisi del cammino

# **4. MATERIALI E METODI**

- 4.1. Setup Acquisizione
- 4.2. TrackOnField (BBSoF S.r.l)
- 4.3. Codici Matlab
	- 4.3.1.getAngles2Dfrom3Dpoints.m
	- 4.3.2.main\_multipleTrial\_agostini2012.m
	- 4.3.3.ST\_da\_Elaboration.m
- **5. RISULTATI E DISCUSSIONE**
- **6. CONCLUSIONI**

# **BIBLIOGRAFIA**

## **ABSTRACT**

Il seguente lavoro di tesi ha come obiettivo analizzare il ciclo del passo e l'elettromiografia di superficie (relativa ai muscoli di gamba e coscia), nei soggetti affetti da sindrome di X-Fragile. Lo scopo è quello di mettere a confronto i soggetti patologici, sia tra di loro, sia con un gruppo di soggetti sani, al fine di identificare comportamenti caratteristici della sindrome nel ciclo del passo.

Il metodo di analisi ed elaborazione usato in questa sede è stato quello del *video-based tracking*; i soggetti presi in esame sono stati 59 bambini di età media 9,5 anni (±3.5), alcuni con mutazione completa, altri con premutazione o mosaicismo.

In seguito all'acquisizione, l'elaborazione è stata effettuata in laboratorio, via software (TrackOnField – BBSoF S.r.l.) e con codici MATLAB dedicati.

I risultati ottenuti dall'elaborazione hanno evidenziato caratteristiche simili tra i soggetti patologici, e delle differenze con i soggetti sani in determinati momenti del ciclo del passo.

# **1. INTRODUZIONE**

Il seguente progetto è stato svolto presso il laboratorio di Bioingegneria del Movimento (BioMovLab) del dipartimento di Ingegneria dell'Informazione dell'Università di Padova (DEI).

Uno dei progetti del laboratorio di Bioingegneria del Movimento verte sull'analisi di pazienti affetti da sindrome dell'X Fragile. Un primo obiettivo, affrontato in questo elaborato, è quello di mettere a confronto i risultati ottenuti dai pazienti con diversi tipi di mutazione dell'X Fragile (completa, premutazione), con quelli sani, al fine di trovare delle correlazioni tra soggetti malati e delle differenze con i soggetti sani.

Un ulteriore passo del progetto, non approfondito in questa sede, è quello di creare un modello predittivo che possa diagnosticare se un soggetto sia o meno affetto dalla sindrome, senza passare per l'analisi genetica.

Il motivo di questi obiettivi è quello di rendere il processo di diagnosi il più facile possibile per i pazienti che spesso sono bambini; l'analisi del movimento è un metodo adatto perché non è invasivo e non è gravoso per il soggetto, il quale, seppur con limitazioni fisiche, può completare tasks semplici che forniscono dati importanti sul suo stato di salute.

Si noterà poi dai risultati che i soggetti affetti da X-Fragile presentano delle caratteristiche comuni per quanto riguarda determinati parametri del ciclo del passo e che si discostano in momenti specifici dai normali valori di soggetti sani.

Di seguito verrà spiegato in cosa consiste l'analisi del movimento (specie nel ciclo del passo), i suoi protocolli e la strumentazione, l'elettromiografia e i suoi sensori, la sindrome dell'X Fragile (come nasce e le varie mutazioni) ed infine si presenteranno i metodi di acquisizione e elaborazione dei dati, per poi concludere con un resoconto dei dati estrapolati dai soggetti.

## **2. ANALISI DEL MOVIMENTO**

#### **2.1 INTRODUZIONE ALL'ANALISI DEL MOVIMENTO**

L'analisi del movimento è un metodo che permette di studiare il moto del corpo umano, o di determinate parti di esso, durante specifiche azioni: dal semplice cammino al gesto atletico. Viene applicata sia su soggetti sani che su soggetti che hanno delle patologie che compromettono la corretta esecuzione di certe azioni. L'obiettivo di tale analisi è di raccogliere dati e informazioni dell'apparato muscolo-scheletrico durante l'esecuzione di un compito motorio. Le informazioni che vengono raccolte riguardano la cinematica del centro di massa del corpo, i movimenti relativi tra due ossa adiacenti o di una articolazione, le forze scambiate dal corpo con l'ambiente circostante, le forze che si creano tra i segmenti corporei presi in considerazione o anche il lavoro e l'attivazione dei muscoli. Quando si parla di segmento corporeo si intende un osso e i tessuti molli che lo circondano (legamenti, muscoli, tendini); le ossa sono considerate come corpi rigidi, di conseguenza indeformabili, e ad esse vengono applicate le regole della meccanica dei corpi rigidi. Per quanto riguarda i tessuti molli essi possono o no essere considerati come rigidi. In generale si tende a considerare l'intero segmento come un corpo rigido, questo semplifica i modelli e le equazioni usate per descrivere il movimento. Tuttavia, la scelta di considerare i tessuti molli come corpi rigidi porta a errori, così come ignorare l'inerzia di tali tessuti durante il loro moto. (1)

Una proprietà di questo tipo di analisi è che risulta non invasiva, il metodo di acquisizione e i sensori utilizzati permettono di ripetere più volte la misura in tempi brevi senza risultare dannosa al paziente, nei limiti della sua condizione fisica. Ci sono diversi metodi e strumenti per l'analisi del movimento, prima tra tutti la stereofotogrammetria che permette di registrare il movimento del soggetto, le pedane di forza che acquisiscono le forze scambiate dal corpo con l'ambiente esterno e i sensori per l'attività elettrica dei muscoli che permettono di osservare l'attivazione dei muscoli durante lo svolgimento dell'azione. I tipi di dati che vengono acquisiti sono di diversa natura: cinematici, dinamici ed elettrici. Questi metodi e strumenti verranno approfonditi nei prossimi capitoli. (2)

## **2.2 STEREOFOTOGRAMMETRIA**

L'analisi del movimento viene effettuata principalmente in laboratorio tramite l'utilizzo di almeno quattro telecamere a infrarossi che catturano lo spostamento di piccoli marcatori applicati sul corpo del soggetto in determinati punti secondo specifici protocolli. Si precisa che tali rilevazioni possono essere fatte anche senza l'utilizzo di marcatori e con telecamere comuni (e.g. Action cameras) e non necessariamente in laboratori dedicati ma direttamente sul campo. L'obiettivo è di ricostruire l'immagine 3D partendo dalle rilevazioni 2D delle telecamere.

Il processo di rilevazione tramite sistema stereofotogrammetrico si compone di una fase iniziale fondamentale, la calibrazione; le telecamere hanno i loro parametri interni quali la lunghezza focale, coordinate del piano principale e coefficiente di distorsione e parametri esterni, ossia la posizione del loro sistema di riferimento rispetto al sistema di riferimento globale del laboratorio. La calibrazione delle telecamere usa due metodi:

- Sogliatura (*thresholding*): permette di definire il valore di soglia per la separazione dei marcatori grazie al calcolo del baricentro dei pixel sopra soglia che appartengono al singolo marcatore;
- *Blob analysis*: la proiezione del marcatore sul piano immagine delle telecamere occupa un'area di forma ellissoidale di un certo numero di pixel (si stima il fattore di forma che deve essere compatibile con la proiezione di una sfera).

Dopo aver calibrato le telecamere e aver scelto un sistema di riferimento globale fisso si può procedere con l'acquisizione. (2)

## 2.2.1 *Video-Based Tracking*

Il metodo *Video-Based Tracking* è a metà tra le tecniche *marker-based* e *markerless*. In questa tecnica non ci sono le telecamere a infrarossi, ma rimangono comunque dei marcatori; questa metodologia si avvale infatti di telecamere commerciali (nel caso in analisi GoPro Hero 7) e di markers, non per forza quelli attivi o passivi, ma anche semplicemente di indicatori di nastro adesivo in corrispondenza dei punti di repere anatomico.

Tale metodo comporta un successivo passaggio per ricreare manualmente la posizione dei marcatori attraverso software (e.g. TrackOnField - BBSoF S.r.l), in quanto non si hanno dei marcatori che forniscono attivamente la loro posizione nello spazio; risulta più rapido e meno fastidioso per i pazienti che in questo studio hanno età comprese tra i sei e i tredici anni.

## 2.2.2 *Errori e artefatti*

La stereofotogrammetria porta con sé errori più o meno prevedibili. Gli errori strumentali si dividono in sistematici e casuali. I primi sono dovuti alle limitazioni del modello di misura, alla cattiva stima dei parametri strumentali e dalla posizione dei marcatori non sempre congeniale per le telecamere. Gli errori casuali sono dovuti dal processo di digitalizzazione (*flickering*) e dall'elaborazione dell'immagine, dal rumore della strumentazione e dalla luce riflessa e non costante nella stanza.

Tali errori sono parzialmente risolvibili tramite opportune tecniche di manipolazione come il filtraggio e l'eliminazione delle frequenze dei rumori che disturbano il segnale. (2)

#### **2.3 MARKERSET**

Per studiare il movimento occorre fare uso di specifici protocolli che definiscono le regole precise per la posizione dei marcatori sul corpo del soggetto. Ci sono diversi tipi di protocolli, ma tutti devono rispettare delle condizioni per poter essere definiti tali. I requisiti comprendono la tridimensionalità, l'utilizzo di almeno tre marcatori per segmento anatomico, la visibilità dei marcatori da almeno due telecamere durante l'analisi, un corretto posizionamento dal punto di vista anatomico dei sistemi di riferimento locali e tecnici, punti di applicazione dei marcatori facilmente individuabili tramite palpazione, alta accuratezza, veloci nella loro preparazione e devono garantire minima variabilità tra una rilevazione e l'altra, considerando che l'operatore può cambiare. (2)

#### *2.3.1 Davis*

Il protocollo Davis oltre all'utilizzo dei marcatori si avvale anche di misure antropometriche del soggetto in analisi. Considerando le caratteristiche che deve avere un protocollo per l'analisi del movimento, in particolare l'essere ripetibile e avvalersi di misure non affette da soggettività dell'operatore, dobbiamo considerare che le misure antropometriche spesso sono operatore dipendente. Queste misure servono ad individuare la posizione di marcatori virtuali, posizionati all'incirca nel centro di massa del segmento, il quale è approssimato a un cilindro di massa uniforme.

I marcatori sono disposti secondo la seguente convenzione:

- Bacino: i marcatori R e B sono posizionati rispettivamente sopra la destra e sinistra ASIS. Il marcatore H è una bacchetta posizionata sopra la spina iliaca superiore posteriore (PSIS) con un angolo tale da giacere in corrispondenza del piano trasverso;
- Coscia: l'epicondilo mediale e laterale viene individuato tramite palpazione. Viene poi inserito un cluster fisso di tre marcatori per individuare correttamente l'orientamento degli assi per il sistema di riferimento locale;
- Gamba: viene inserito un cluster di tre marcatori che fanno riferimento alla posizione degli epicondili precedentemente individuati per identificare il sistema di riferimento locale;
- Piede: si fa uso di un singolo marcatore RT posizionato sul quinto metatarso. Il sistema locale ha quindi un solo grado di libertà (a differenza dei precedenti che ne hanno tre), e per costruirlo si fa riferimento al cluster della gamba.

Questo posizionamento dei marcatori rappresenta un'altra criticità per questo protocollo, ossia l'uso di uno stesso punto di repere per diversi segmenti anatomici. (3)

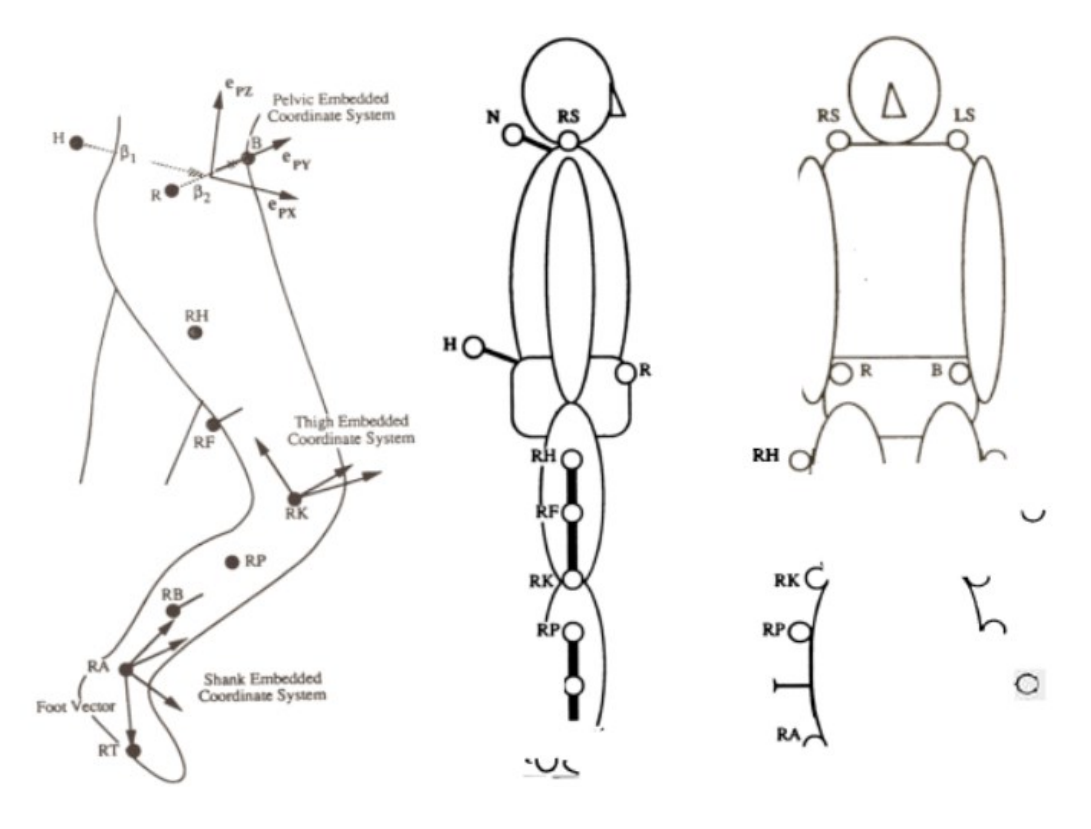

*Figura 2.3.1 Posizionamento dei marcatori nel protocollo Davis (2)*

# *2.3.2 C.A.S.T.*

Il protocollo C.A.S.T (Calibrated Anatomical System Technique) risulta più preciso del precedente e cerca di eliminare gli errori dovuti al tessuto molle che copre i punti di repere che devono essere individuati tramite palpazione. Se il punto di applicazione del marcatore non è facilmente individuabile si ricorre ad una ulteriore calibrazione tramite una bacchetta; questa ha una lunghezza nota ed è individuabile dalle telecamere infrarossi, una volta posizionata sul punto desiderato si calcola l'offset nella posizione statica. Durante le acquisizioni successive si terrà conto di tale misurazione. Una ulteriore precisazione viene fatta se, durante le acquisizioni dinamiche, i marcatori sono eccessivamente soggetti all'errore dovuto da tessuto molle; in questo caso ci si può avvalere della tecnica di calibrazione multipla, secondo la quale vengono effettuate delle calibrazioni anatomiche in condizioni statiche (con il puntatore) nelle diverse posizioni che si assumerebbero durante l'azione e i punti di repere vengono registrati diminuendo così l'errore.(4)

Table 1 Anatomical jandmarks. The anatomical landmarks indicated with (a) are used to define the anatomical frames

| Those indicated with (b) are landmarks which may be used to determine the location of other a-type landmarks or<br>to improve its estimation. Others (c) may be used for more realistic graphical representations of the bones and/or<br>geometrical models of muscles and ligaments |      |                                                               |
|----------------------------------------------------------------------------------------------------|------|---------------------------------------------------------------|
| Hip bone                                                                                                    |      |                                                               |
| (a)                                                                                                    | ASIS | anterior superior iliac spine                                 |
| (a)                                                                                                    | PSIS | posterior superior iliac spine                                |
| (b)                                                                                                    | AC   | centre of the acetabulum                                      |
| Femur                                                                                                    |      |                                                               |
| (a)                                                                                                    | FH   | centre of the femoral head                                    |
| (c)                                                                                                    | GT   | prominence of the greater trochanter external surface         |
| (a)                                                                                                    | ME   | medial epicondyle                                             |
| (a)                                                                                                    | LE   | lateral epicondyle                                            |
| $(b)$ $(c)$                                                                                                    | LP   | anterolateral apex of the patellar surface ridge              |
| $(b)$ $(c)$                                                                                                    | MP   | anteromedial apex of the patellar surface ridge               |
| $(b)$ (c)                                                                                                    | LC   | most distal point of the lateral condyle                      |
| $(b)$ $(c)$                                                                                                    | MC   | most distal point of the medial condyle                       |
| Tibia and fibula                                                                                                    |      |                                                               |
| (c)                                                                                                    | ΙE   | intercondylar eminence                                        |
| (a)                                                                                                    | TT   | prominence of the tibial tuberosity                           |
| (a)                                                                                                    | HF   | apex of head of the fibula                                    |
| (a)                                                                                                    | MМ   | distal apex of the medial malleolus                           |
| (a)                                                                                                    | LM   | distal apex of the lateral malleolus                          |
| $(b)$ (c)                                                                                                    | MMP  | most medial point of the ridge of the medial tibial plateau   |
| $(b)$ $(c)$                                                                                                    | MLP  | most lateral point of the ridge of the lateral tibial plateau |
| Foot                                                                                                    |      |                                                               |
| ${a}$                                                                                                    | CA   | upper ridge of the calcaneus posterior surface                |
| (a)                                                                                                    | FM   | dorsal aspect of first metatarsal head                        |
| (a)                                                                                                    | SM   | dorsal aspect of second metatarsal head                       |
| (a)                                                                                                    | VM   | dorsal aspect of fifth metatarsal head                        |

*Figura 2.3.2 posizione dei marcatori nel protocollo C.A.S.T. (1)*

#### *2.3.3 IORGait*

Il protocollo IORGait è il più recente, sviluppato nel 2007, punta a eliminare gli errori dei protocolli precedenti e ad essere più accessibile e rapido. Questo sistema permette di avere tempi di preparazione corti e non usa cluster, ma solo singoli marcatori del diametro di 10mm; queste caratteristiche sono favorevoli in caso di pazienti giovani come i bambini che non hanno la capacità di stare immobili durante le lunghe preparazioni. Inoltre, risulta essere poco variabile tra operatore e operatore e mantiene la calibrazione introdotta con la bacchetta nel protocollo C.A.S.T. per diminuire l'artefatto da tessuto molle. (5)

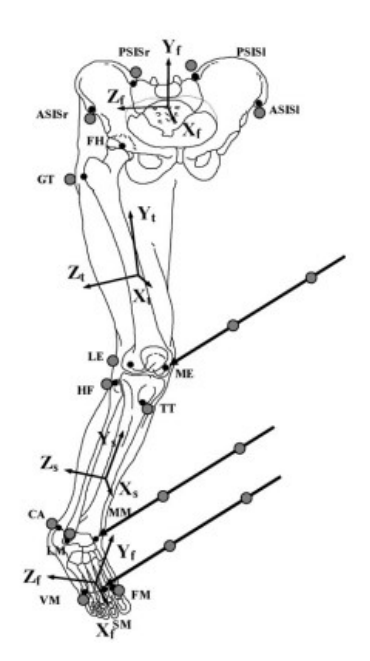

*Figura 2.3.3 Punti di repere nel protocollo IORGait (2)*

## **2.4 ANGOLI ARTICOLARI**

I protocolli visti nei paragrafi precedenti permettono di ricavare i sistemi di riferimento di ogni segmento articolare, utili non solo per calcolare la traslazione, ma specialmente gli angoli articolari. Ogni sistema di riferimento locale, rispetto al sistema di riferimento globale compie rotazioni e traslazioni, per un totale di sei gradi di libertà. Quello a cui si è interessati però, sono le mutue rotazioni tra coppie di sistemi locali rispettivi a segmenti adiacenti. Queste relazioni permettono di ricavare gli angoli che compiono le articolazioni durante i tasks.

Avendo sistemi di riferimento a tre assi, bisogna assolutamente fissare un ordine di rotazioni; infatti, se non fosse così, per ogni combinazione diversa si avrebbero risultati diversi.

La convenzione usata nell'analisi del cammino in questione è la convenzione di Grood & Suntay che specifica gli assi di riferimento e l'ordine delle rotazioni.

Essendo che le rotazioni delle articolazioni sono sempre descritte dai movimenti reciproci di due sistemi locali, è necessario introdurre il concetto di sistema distale e prossimale, prima di continuare la trattazione degli angoli di G&S.

Il sistema di riferimento prossimale è, nella coppia di sistemi di riferimento locali considerata, quello più vicino al centro del corpo (eg. Il bacino per l'anca, la coscia per il ginocchio e la tibia per la caviglia); il sistema di riferimento distale è al contrario quello più lontano (eg. La coscia per l'anca, la tibia per il ginocchio, il piede per la caviglia).

La prima rotazione nella convenzione di G&S è quella di flesso estensione ed è relativa all'asse medio laterale (o asse z, e1), del sistema di riferimento prossimale; la seconda rotazione è quella di intra-extra rotazione, lungo l'asse flottante (e2); l'ultima riguarda l'ab-adduzione ed è relativa all'asse longitudinale del sistema di riferimento distale.

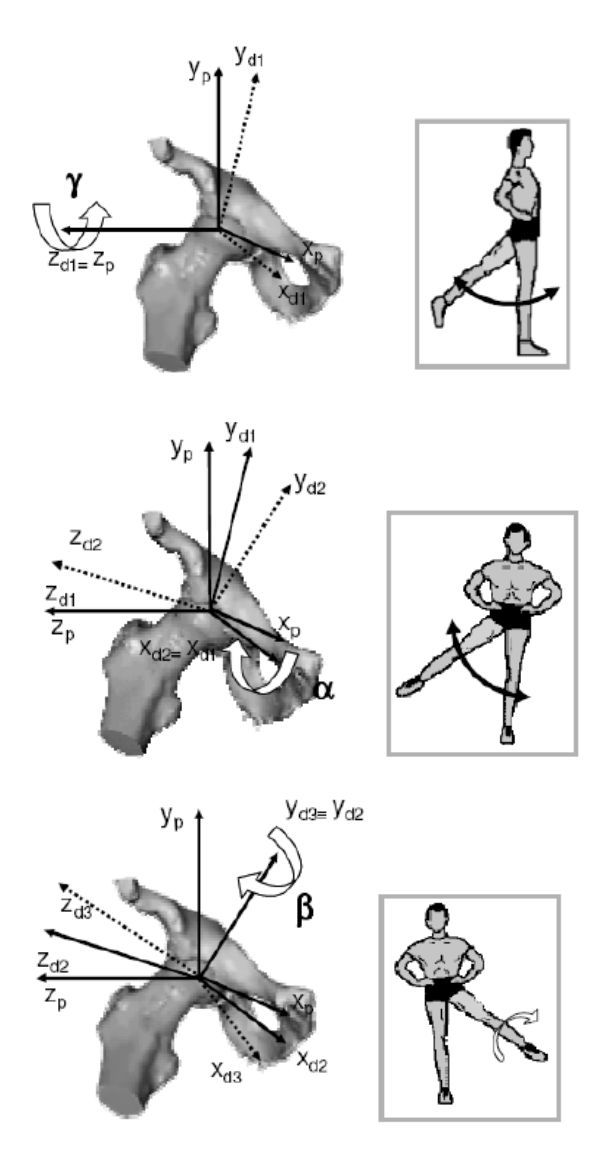

*Figura 2.4 Rappresentazione delle tre rotazioni (2)*

## **2.5 ELETTROMIOGRAFIA DI SUPERFICIE**

L'elettromiografia ad ago misura i potenziali elettrici che si sviluppano nel muscolo durante la contrazione; questi potenziali sono misurati tramite micro-elettrodi collegati ad un oscilloscopio; i microelettrodi devono essere posizionati uno all'esterno e uno all'interno della membrana dell'assone. L'assone, parte allungata del neurone, a riposo ha generalmente un potenziale di riposo di -70 mV; quando viene stimolato si crea un impulso che inverte la polarità della membrana gradualmente lungo tutta la lunghezza dell'assone.

La differenza con l'elettromiografia di superficie (sEMG) consiste nel numero di unità motorie considerate; nel primo caso si considera la singola unità motoria o il singolo assone, nel secondo invece si fa riferimento ad un gruppo di unità motorie e si utilizzano elettrodi più grandi posti sulla cute. Il segnale generato dal muscolo è frutto della depolarizzazione elettrica delle fibre muscolari in risposta all'arrivo di uno stimolo dalla sinapsi neuronale. L'attività elettrica di una singola unità motoria è identificata dal MUAP (potenziale d'azione unità motoria); la sua intensità e durata dipendono da diversi fattori come il tipo di elettrodi usati o l'orientamento delle fibre rispetto a questi ultimi. Il segnale che si osserva con la sEMG è la sovrapposizione dei treni di MUAP (MUAPT) generati dal muscolo in esame.

Per rilevare l'attività elettrica del muscolo la sEMG fa uso di una tecnica non invasiva e facilmente applicabile al paziente. Si usano infatti degli elettrodi che vengono applicati sulla cute, usa e getta di tipo Ag-AgCl; solitamente vengono applicati a coppie, questo permette una misura più precisa perché si tiene conto della differenza di potenziale tra i due segnali e così facendo si va ad eliminare il rumore presente in essi. Il posizionamento degli elettrodi deve essere preciso e la distanza tra i due non deve superare i due centimetri; se non si collocano nell'esatta posizione si può incorrere in un errore detto *cross talk* dove muscoli adiacenti interferiscono con la misura e il segnale prelevato non sarà relativo al singolo muscolo che si voleva considerare. Per ottenere un segnale preciso e pulito si devono mettere in atto delle accortezze nella preparazione del paziente. Oltre al corretto uso degli elettrodi si deve tenere conto anche della pulizia della cute; i peli creano un ostacolo tra elettrodo e pelle, così come il sudore, grasso, cellule morte. La zona di interesse deve dunque essere pulita e talvolta abrasa per avere il risultato migliore. Ulteriori accorgimenti riguardano la qualità dell'elettrodo e della strumentazione, quindi la schermatura dei cavi per ridurre il rumore o la grandezza degli elettrodi adeguata alla misura che si sta effettuando.

Il segnale che si ottiene fornisce quindi l'attività elettrica del muscolo, dalla quale si estraggono diversi parametri. Si può notare quando il muscolo è attivo o meno, tramite il segnale grezzo, oppure con il segnale rettificato si quantifica l'entità della contrazione. Un parametro importante, ma difficile da reperire in soggetti patologici è il valore massimo di contrazione del muscolo; in casi di soggetti malati si considera il picco massimo del segnale inviluppo e si normalizza il resto del segnale su quel valore. (2)

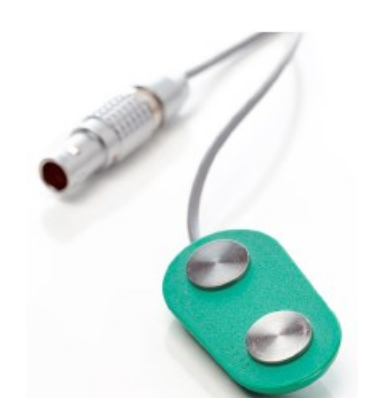

*Figura 2.5 Esempio di elettrodo da sEMG (2)*

## **2.6 CICLO DEL PASSO**

#### *2.6.1 Definizione*

L'analisi del ciclo del passo (*Gait analysis)* è così diffusa perché la camminata è il movimento più naturale e di facile riproduzione per un essere umano.

Con il termine cammino si intende una serie di movimenti ritmici degli arti inferiori, superiori, del bacino e del tronco che, determinando uno spostamento in avanti del centro di gravità, producono lo spostamento del corpo in avanti; o in altre parole viene definito come la capacità di spostare il centro di pressione (COP), proiezione del baricentro a terra, da un piede all'altro alternativamente e dinamicamente, per mantenere l'equilibrio dinamico. (2)

## *2.6.2 Fasi del ciclo del passo*

Un ciclo del passo viene definito dal contatto con il tallone di un piede e il successivo istante di contatto dello stesso piede. Il ciclo al suo interno comprende diverse fasi, le principali sono quella di appoggio (60% della durata) e quella di volo (40% della durata). (2)

- Accettazione del carico (0-10%): si compone di una prima fase di contatto iniziale (*heel strike – HS1*), durante la quale, per l'arto di riferimento del ciclo, l'anca è flessa, il ginocchio è esteso, la tibiotarsica è flessa dorsalmente fino alla posizione neutra. Il contatto al suolo avviene con il tallone. Si ha quindi una seconda fase, la risposta al carico, nella quale il peso del corpo viene spostato sull'arto che avanza; il calcagno ruota e si ha una flessione plantare della tibiotarsica e il ginocchio viene flesso per assorbire l'impatto. Per l'arto controlaterale inizia la pre-oscillazione.

Questa prima fase comporta una criticità dovuta allo spostamento del carico da un arto all'altro e ad un allineamento instabile dei due arti.

- Appoggio intermedio (10-30%): l'arto di riferimento avanza oltre il piede di appoggio mediante la flessione dorsale della tibiotarsica, il ginocchio e l'anca sono in estensione. L'arto controlaterale è in fase di oscillazione.
- Appoggio terminale (30-50%): il calcagno si inizia a sollevare e c'è una rotazione dell'avampiede; il ginocchio da esteso si flette e l'anca rimane in estensione per permettere l'avanzamento.

Le fasi di appoggio intermedio e appoggio terminale compongono l'appoggio singolo (10-50%), i cui obiettivi sono la progressione sul piede in appoggio e mantenere la stabilità della gamba e del tronco.

- Avanzamento dell'arto (50-60%): si compone di una fase di pre-oscillazione. Si ha quindi l'obiettivo di preparare l'arto di riferimento all'oscillazione; aumenta la flessione plantare e del ginocchio e l'anca diminuisce la sua estensione. L'arto controlaterale si trova nella fase iniziale di doppio appoggio. Il carico sulla gamba di riferimento viene ridotto e si inizia a trasferire il carico sul controlaterale.

Questa fase termina con il distacco delle dita del piede di riferimento (*toe off – TO*).

- Oscillazione iniziale (60-70%): il piede omolaterale è sollevato, l'anca e il ginocchio si flettono e l'arto controlaterale inizia la fase di appoggio intermedio. Questa fase ha l'obiettivo di sollevare il piede dal suolo e far avanzare l'arto.
- Oscillazione intermedia (73-87%): con i medesimi obiettivi della fase precedente, in questa parte l'arto avanza oltre la linea di gravità del corpo, il ginocchio si estende e l'anca è in posizione flessa.
- Oscillazione terminale (87-100%): l'avanzamento dell'arto di riferimento è completo, il ginocchio è esteso e l'anca in posizione di flessione iniziale; l'arto controlaterale è in appoggio terminale. Il ciclo è compiuto nell'istante in cui il tallone omolaterale tocca nuovamente il terreno (*heel strike – HS2*).

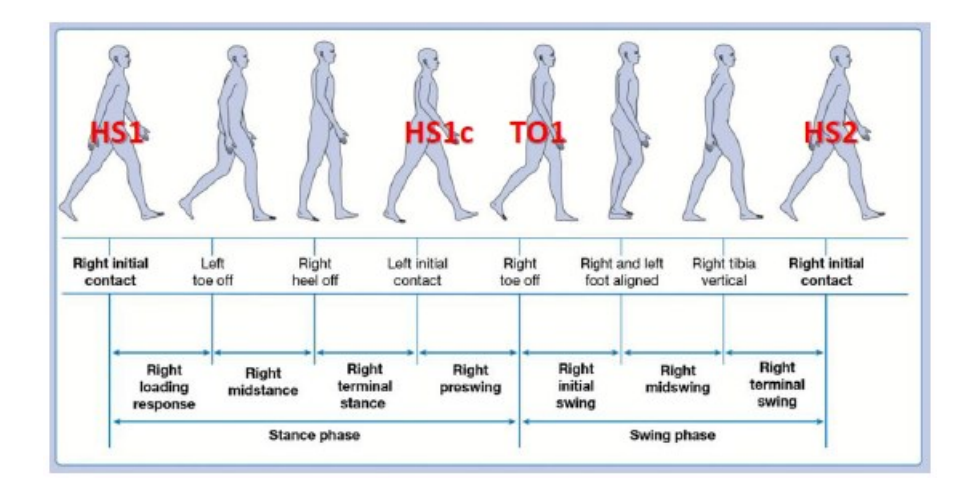

*Figura 2.6.2 Ciclo del passo e le sue fasi (6)*

## *2.6.3 Parametri spazio-temporali*

Dall'analisi del movimento si estraggono i dati spazio-temporali relativi al gesto; questi dati sono grandezze informative circa la natura, la bontà e la normalità del gesto e sono di facile reperibilità attraverso strumenti software (eg. MATLAB®). I dati si dividono in parametri spaziali e parametri temporali.

Parametri spaziali:

- Lunghezza del passo: corrisponde alla distanza, in metri, tra un appoggio di tallone e il successivo, dello stesso piede, quindi la lunghezza di un ciclo del passo;
- Ampiezza del passo: è la distanza, in metri, tra il tallone destro e il sinistro in appoggi successivi (semipasso), presa perpendicolarmente alla direzione del cammino.

Parametri temporali:

- Durata del passo: il tempo, in secondi, tra un appoggio di tallone (HS1) e il successivo (HS2), dello stesso piede. Corrisponde quindi alla durata di un ciclo del passo;
- Durata della fase di appoggio: il tempo, in secondi e in percentuale sulla durata del ciclo, tra l'appoggio del tallone (HS1) e lo stacco della punta delle dita (TO1), dello stesso piede;
- Durata della fase di volo: il tempo, in secondi e in percentuale sulla durata del ciclo, tra lo stacco delle dita (TO1) e il successivo appoggio di tallone (HS2), dello stesso piede;

- Durata del doppio appoggio: il tempo, in secondi e in percentuale sulla durata del ciclo, tra l'istante di primo appoggio del piede controlaterale (HS1cl) e lo stacco delle dita da terra del piede omolaterale (TO1).

Esistono poi grandezze derivate come la velocità, considerata come il rapporto tra lunghezza e durata del ciclo del passo (calcolata anche in percentuale sull'altezza del soggetto), e la cadenza, ossia il rapporto tra 60 sec e la durata del ciclo del passo. (6)

#### **3. SINDROME X FRAGILE**

#### **3.1 INTRODUZIONE**

La sindrome dell'X fragile, o sindrome di Martin Bell, abbreviata con l'acronimo FXS, è la principale causa di disabilità intellettiva ereditaria e di autismo, rappresenta circa la metà dei casi di disabilità intellettiva legata al gene X ed è la seconda causa di compromissione mentale dopo la trisomia 21. Viene trasmessa con una probabilità di 1/4000 per i maschi e 1/7000 circa, per le femmine; la frequenza esatta è ancora sconosciuta, e varia significativamente dalla popolazione di interesse. I portatori sani del gene mutato sono 1 su 250 – 800 per i maschi e 1 su  $130 - 250$  per le femmine.

La causa di questa malattia è un'eccessiva ripetizione della tripletta CGG (citosina-guaninaguanina), nel gene FMR1 (Fragile X Mental Retardation gene), nel cromosoma X; questo comporta un silenziamento del gene che produce meno o per nulla la proteina FMRP (Fragile X Mental Retardation Protein), responsabile dello sviluppo delle connessioni neuronali già durante lo sviluppo embrionale. Le caratteristiche fisiche dei soggetti affetti da FXS sono: un volto lungo e stretto con una mascella prominente, dita flessibili, orecchie grandi e allargate e, per i maschi, macrorchidismo. (7) (8) (9)

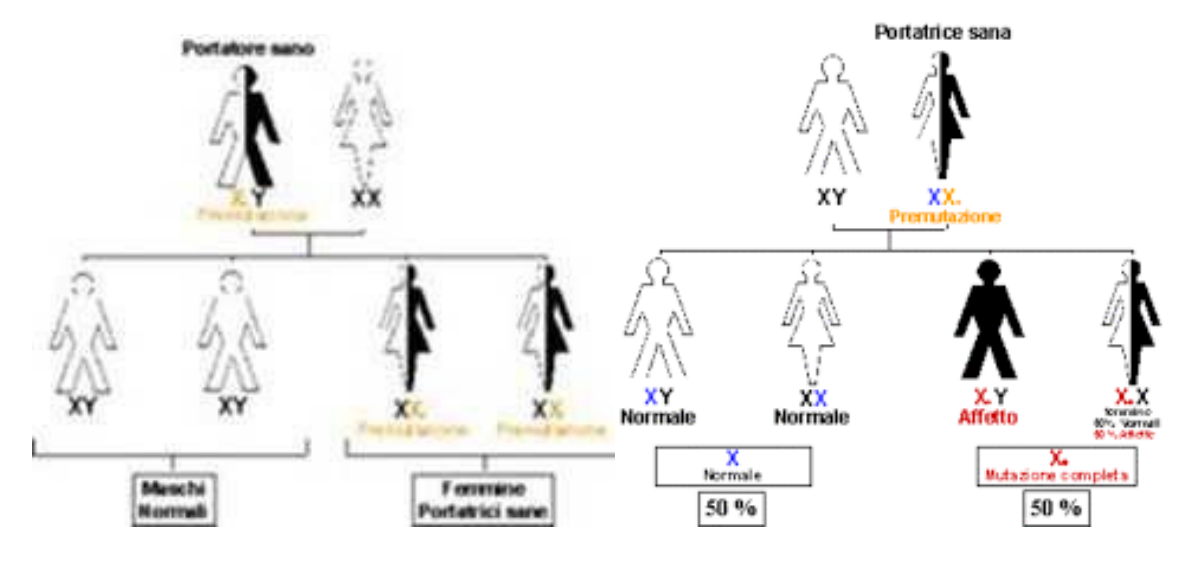

*Figura 3.1 Genetica*

#### **3.2 MUTAZIONI**

Normalmente il numero normale di ripetizioni della terna CGG nel gene è tra le 6 – 44 (altri riferimenti riportano tra le 5 e le 40 (8)), e di conseguenza la proteina FMRP viene prodotta normalmente; anche chi presenta un numero di ripetizioni tra le 45 e le 54 non presenta alcun sintomo. Un soggetto affetto da FXS ha oltre 200 ripetizioni della terna nel gene FMR1; ci sono poi soggetti affetti da "premutazione" che presentano tra le 55 – 200 ripetizioni, essi presentano fenotipi come l'insufficienza ovarica primaria, sindrome da atassia e disturbi neuropsichiatrici. I soggetti con "mutazione completa" hanno invece sintomi come disabilità intellettiva, deficit comportamentali e ritardi nello sviluppo globale. (7) (9)

#### **3.3 COME SI MANIFESTA**

Un sintomo comune dei bambini affetti da FXS è l'ipotonia, deficit nelle attività motorie e un ritardo nello sviluppo neurologico. Le caratteristiche della malattia si sovrappongono con i disturbi dello spettro autistico, vale a dire comportamento ripetitivo, difficoltà di accettare i cambiamenti nella routine e dell'ambiente circostante, ansia e scarso contatto visivo. Ulteriori sintomi sono l'iperattività, l'impulsività, disattenzione e agitazione. Capita quindi che molti bambini siano in difficoltà nell'interazione sociale e che risultino timidi e ansiosi all'interno di un gruppo. Una minoranza presenta anche difficoltà nel linguaggio.

Si hanno anche delle malattie correlate come ipoacusia, epilessia e prolasso della valvola mitrale.

Nel periodo della pubertà oltre agli aspetti del comportamento sopra descritti, ci possono essere anche dei tratti somatici tipici di soggetti con X Fragile. I bambini, specie i maschi, hanno viso allungato, fronte alta, padiglioni auricolari ampi, minore distanza tra gli occhi, zigomi meno sviluppati, palato stretto e incavato verso l'alto, sovraffollamento dentale e mandibola sporgente. (9)

#### **3.4 DIAGNOSI**

La diagnosi della malattia sui bambini avviene attraverso l'osservazione della storia clinica e del bambino; nel caso si abbia il dubbio che il paziente possa essere malato si può procedere con un'analisi genetica per individuare la mutazione. Altri riscontri si possono avere tramite analisi del DNA del feto durante la gravidanza o con diagnosi preimpianto se si decide di considerare il percorso di procreazione medicalmente assistita.

Non è una malattia che diminuisce l'aspettativa di vita e può essere gestita a livello multidisciplinare andando a intervenire negli ambiti in cui il bambino fa più fatica, quindi attraverso una terapia psicomotoria, logopedia, terapia cognitivo-comportamentale e terapia occupazionale. Attività che potenziano le abilità e la qualità di vita del bambino e che puntano a renderlo autonomo nella sua vita quotidiana. Solo in caso i disturbi del comportamento elencati risultassero dannosi si può impostare una terapia farmacologica con il supporto di specialisti. (9)

# **3.5 ANALISI DEL CAMMINO**

L'analisi del cammino si concentra sui bambini, per trovare un modello utile a diagnosticare la sindrome.

I soggetti affetti da FXS presentano caratteristiche muscoloscheletriche come piedi piatti flessibili, lassità articolare e ipotonia, che possono portare ad un'andatura non fisiologica. Osservando il cammino dei bambini con FXS si sono notate caratteristiche costanti e non concordi con quelle normali: anca e caviglia troppo flesse e ginocchio con una flessione ridotta. Un'osservazione dei dati elettromiografici ha messo in risalto un'attivazione scorretta del muscolo gastrocnemio e del bicipite femorale; questo scorretto comportamento è dovuto a meccanismi di compensazione delle caratteristiche muscoloscheletriche tipiche dei soggetti patologici. (7)

#### **4. MATERIALI E METODI**

Prima di analizzare nel dettaglio i metodi, la strumentazione e i software usati nel progetto si spiega il processo che porta al risultato grafico dei dati interessati.

L'acquisizione viene effettuata all'esterno del laboratorio, in strutture mediche dove si trovano i pazienti in cura. Si fa uso di quattro telecamere commerciali (action cameras) e non vengono applicati marcatori sul corpo, ma solo indicatori adesivi facili da usare; vengono poi applicati i sensori wireless di sEMG. Questa configurazione semplificata è utile nei casi, come questo, in cui ci si relaziona con bambini.

L'elaborazione dei filmati acquisiti e il calcolo dei risultati viene poi fatto in laboratorio tramite software appositi e codici MATLAB. Si devono ricavare le traiettorie dei marcatori, calcolare i parametri spazio-tempo e gli angoli articolari, per poi fare un confronto tra le varie prove del soggetto e uno standard ricavato da soggetti sani. Per la parte di elettromiografia si è interessati al numero e al momento di attivazione delle co-contrazioni dei muscoli coinvolti nel passo e anche al valore massimo di contrazione del muscolo.

#### **4.1 SETUP ACQUISIZIONE**

Per ricavare i dati spazio-temporali e i segnali elettromiografici inerenti a sei cicli del passo, tre per lato destro e tre per quello sinistro, sono stati utilizzati i seguenti metodi.

Per quanto riguarda l'analisi del cammino si è ricorsi ad un approccio *video-based*, non si avevano marcatori fisici sul soggetto, ma solo le indicazioni delle posizioni dei punti di repere anatomici, utili alla successiva elaborazione via software. Per catturare le camminate si sono usate quattro telecamere commerciali GOPRO<sup>®</sup> Hero 7 (framerate a 240Hz), una per angolo del corridoio, in modo da garantire sempre la visibilità dei punti di repere da almeno due telecamere.

I dati elettromiografici sono ricavati con i sensori "*Cometa waveplus"* che hanno una frequenza di campionamento di 2000 Hz. Questi sensori sono stati rilasciati dall'azienda Cometa nel 2012 in seguito ad un'evoluzione dei precedenti sensori; i miglioramenti sono diversi e ci sono alcune funzionalità nuove aggiunte: controllo di impedenza per il monitoraggio della qualità preacquisizione, miglioramento della trasmissione wireless e un'uscita analogica con un ritardo migliorato a 14 millisecondi. I sensori vengono forniti con un ricevitore e una stazione di ricarica così da poter essere usati anche al di fuori dei laboratori. I dati forniti dai sensori sono visualizzabili ed elaborabili tramite un software della stessa azienda. (10)

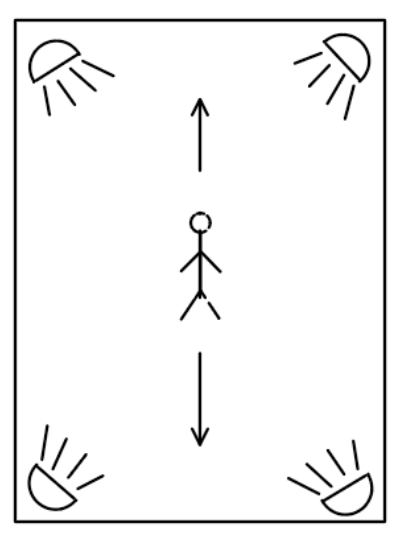

*Figura 4.1 Configurazione di acquisizione. Quattro telecamere agli angoli del corridoio e il soggetto che cammina avanti e indietro*

#### **4.2 TRACKONFIELD**

Una volta acquisiti i filmati, si fa uso del programma TrackOnField (BBSoF S.r.l) per ricavare i file .c3d utili all'estrazione dei parametri cinematici e dinamici tramite MATLAB. Non avendo la posizione nello spazio dei marcatori, dato che l'acquisizione viene fatta senza, bisogna segnare frame per frame ogni punto di repere anatomico.

Come prima cosa si sceglie il protocollo per l'analisi, in questo caso IORGait semplificato 18 markers, e si sincronizzano le telecamere prendendo come riferimento una delle quattro; in questo modo i filmati sono sincronizzati tra loro e possono essere divisi facilmente. Si procede dunque con la suddivisione dell'intero filmato nei sei task, tre camminate con riferimento la gamba destra e tre per quella sinistra; dovendo analizzare il ciclo del passo, si prende come riferimento iniziale il primo contatto del tallone destro (o sinistro), e come termine del task il successivo appoggio dello stesso tallone.

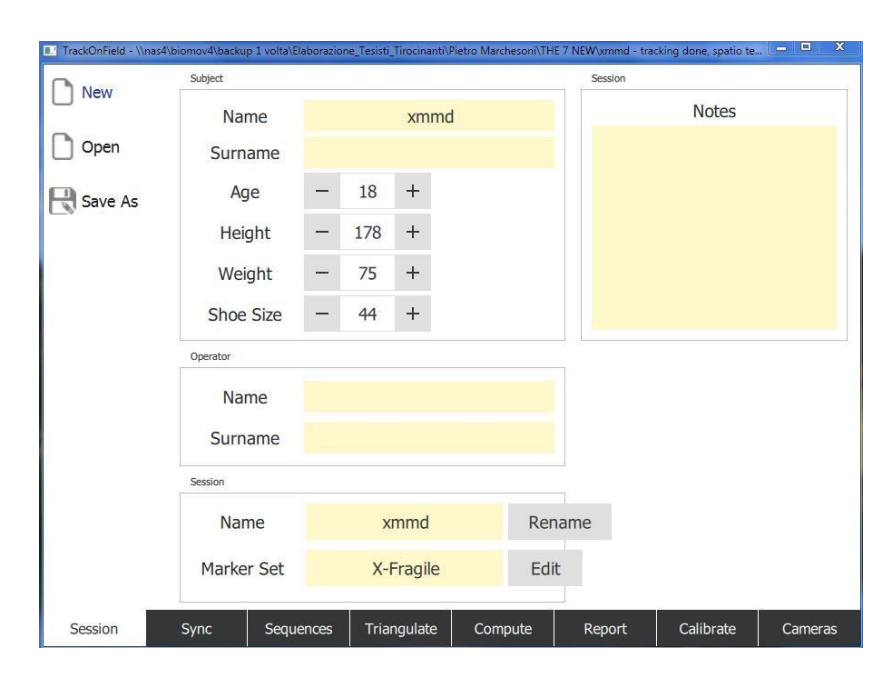

*Figura 4.2a Esempio finestra iniziale TrackOnField*

Una volta che si hanno le sei sequenze, per ognuna di esse bisogna segnare i marcatori sul paziente, per ogni frame. Per la parte destra si devono segnare i seguenti punti di repere anatomico: RA e LA (*right/left acromion*), RGT (*right greater trochanter*), RLE (*right lateral epicondyle*), RHF (*right head fibula*), RLM (*right lateral malleolus*), RVM (*right fifth metatarsus*), RCA e LCA (*right/left heel*). La parte sinistra segue in modo analogo, si mantengono sempre doppi gli acromi e i calcagni. Dal numero di marcatori segnati si nota che è un modello semplificato, questo perché si è interessati solo al piano sagittale per il calcolo degli angoli articolari. Una volta segnati i marcatori sul primo frame di una delle quattro telecamere si controlla che per tutti gli altri frame della camminata i marcatori seguano il punto interessato, questo perché TrackOnField lavora tramite codici MATLAB che cercano di compiere il tracking in automatico, seguendo il gradiente dell'immagine, ma non sempre sono precisi. Da notare che i nove marcatori citati non devono per forza essere tutti nella stessa inquadratura, ma si deve scegliere la visuale che permette di seguire al meglio il punto anatomico, e si deve sempre identificare ogni punto in almeno due telecamere, così da poter permettere la triangolazione e avere le coordinate spaziali del punto a partire da una vista 2D.

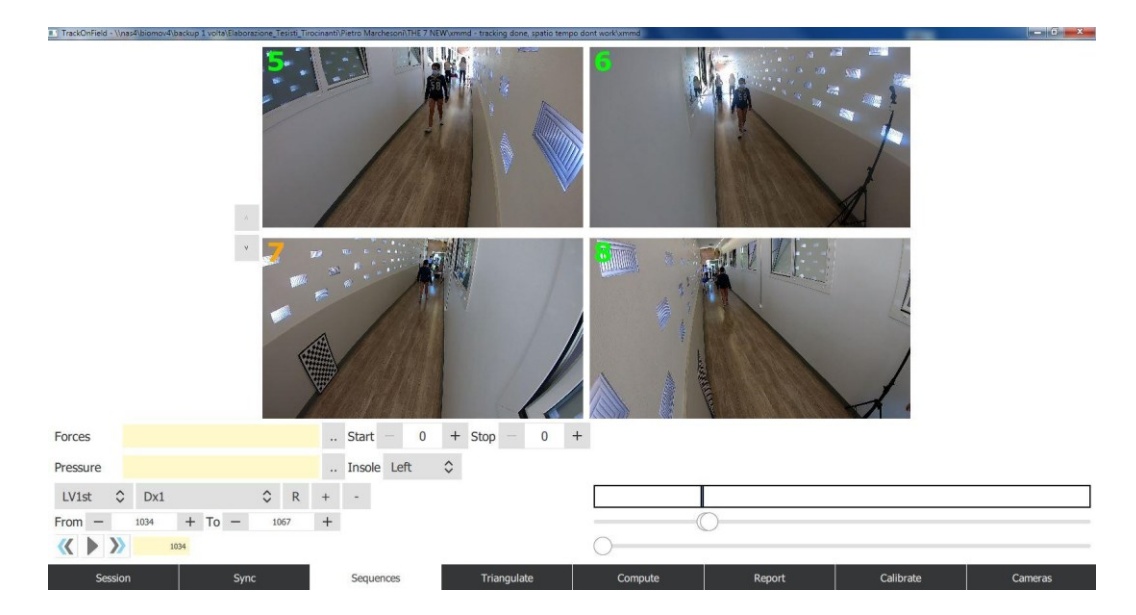

*Figura 4.2b Esempio finestra di tracking – TrackOnField*

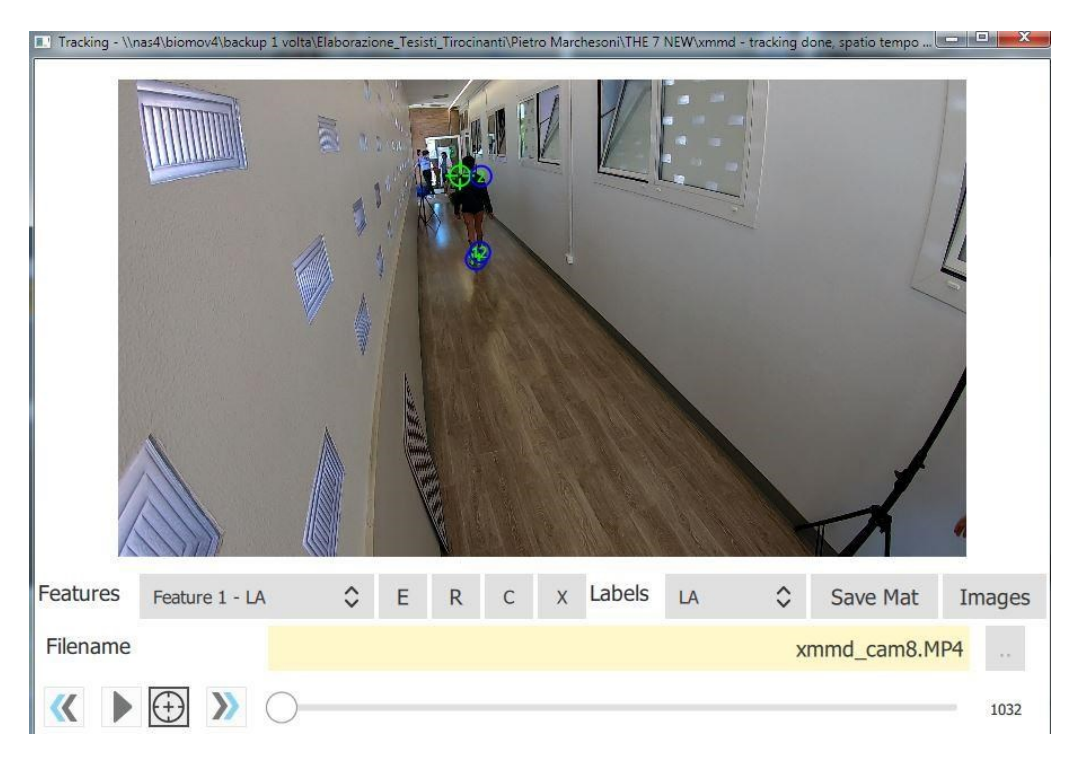

*Figura 4.2c Dettaglio schermata tracking – TrackOnField*

Completato il tracking del soggetto per ogni trial si passa alla fase di calibrazione delle telecamere. Come accennato nei capitoli precedenti si hanno due parametri di calibrazione: intrinseci ed estrinseci.

I primi sono dovuti alle telecamere in uso (lunghezza focale, coordinate del piano principale e coefficiente di distorsione) e la calibrazione viene effettuata usando filmati di riferimento standard dai quali il programma ricava i dati necessari.

La seconda calibrazione invece viene fatta per ogni soggetto in base al luogo e alla disposizione delle telecamere, dovendone ricavare la posizione nello spazio. Si fa uso di una scacchiera di riferimento che viene posizionata al centro del corridoio, su di essa il programma costruisce il sistema di riferimento globale a tre assi. Si specifica che si hanno due sistemi di assi a seconda del verso di cammino del soggetto.

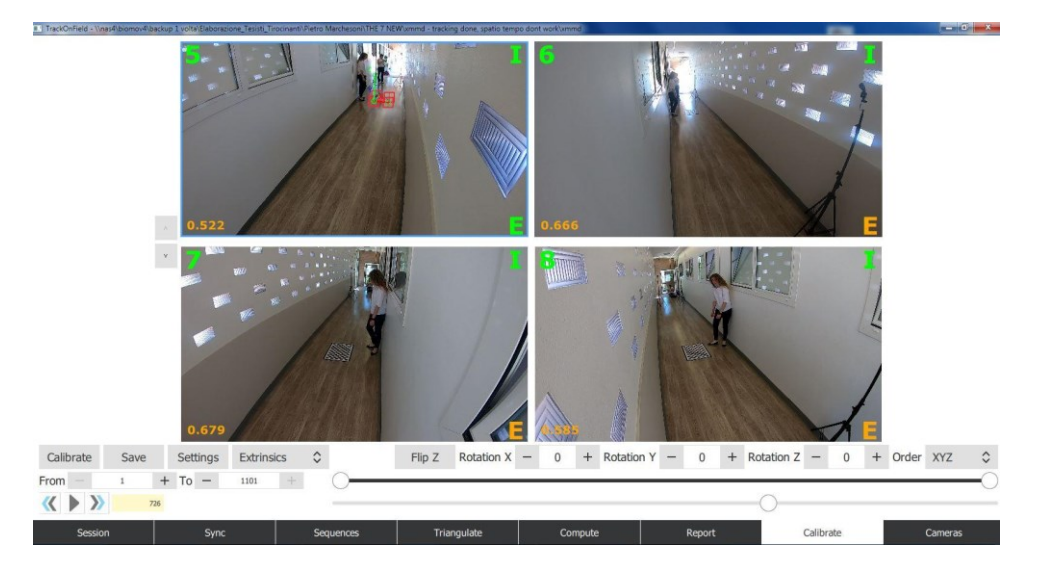

*Figura 4.2d Schermata calibrazione – TrackOnField*

Completata la calibrazione delle telecamere si possono triangolare i punti del soggetto per ricavare le posizioni nello spazio. Per il processo di triangolazione si fa uso delle coordinate 2D del soggetto e dei parametri di calibrazione ottenuti in precedenza.

Il risultato di questi passaggi sono due tipi di file, un file .c3d contenente le coordinate 3D dei punti di repere e un file .mat necessario per l'elaborazione in MATLAB.

## **4.3 CODICI MATLAB**

Di seguito viene spiegata la logica di alcuni programmi utili a ricavare i dati spazio-temporali e di elettromiografia relativi al ciclo del passo dei soggetti analizzati.

#### *4.3.1 getAngles2Dfrom3Dpoints.m*

Questo codice ha l'obiettivo di calcolare gli angoli di flesso estensione dell'anca, del ginocchio e della caviglia di entrambi gli arti inferiori. Riceve in INPUT il file .mat contenente le coordinate 3D di anca, ginocchio, caviglia e piede, e fornisce in OUTPUT i file angles.xls con i relativi risultati.

Il primo passo è la selezione del tipo di protocollo utilizzato nell'acquisizione, è impostato di default quello relativo al markerset IORGait semplificato. Si passa poi alla selezione dei file .mat contenenti le traiettorie 3D, per questo passaggio la selezione è interattiva con l'utilizzatore che deve selezionare la cartella contenente i file corretti. Una volta che il programma ha tutti i dati necessari al calcolo procede con l'elaborazione, prima tutte e tre le camminate destre e poi tutte e tre quelle sinistre; la selezione dei trial viene fatta osservando un flag nel file .mat.

Per ogni articolazione si creano delle variabili alle quali si assegnano le coordinate 3D dei marcatori relativi. Si passa dunque al calcolo degli angoli di flesso estensione (per ogni frame del trial), le cui formule differiscono da quelle studiate per il caso 3D, dato che si considera solo il piano sagittale. I risultati devono essere poi convertiti da radianti in gradi e successivamente vengono inseriti all'interno di una matrice unica che conterrà anche i dati relativi alle altre camminate.

Gli angoli calcolati vengono poi elaborati, si esegue un ricampionamento su cento elementi, dopo aver effettuano lo zero-padding (utile a mantenere inalterati i valori iniziali e finali del vettore); il vettore viene poi filtrato con un filtro Kalman. Per ogni trial si individua anche il massimo e il minimo valore e la sua relativa posizione nel vettore.

I dati vengono plottati, salvati e scritti nel file Excel. Questo procedimento si ripete per tutti gli altri trial rimanenti.

#### *4.3.2 main\_multipleTrial\_agostini2012.m*

Questo codice elabora i dati EMG dei soggetti nelle diverse camminate e calcola il valore massimo e normalizza l'intero segnale su quel valore. È un codice molto ampio e con molte funzioni annidate, di seguito si analizza la logica generale del codice e le funzioni principali.

Il primo passaggio è quello di elaborare i dati EMG ricavati dai sei trial; si selezionano dunque i file .tdf o .c3d e si sceglie il tipo di unità di misura utilizzato (secondi o frame), questa selezione è interattiva: il programma interroga l'utente che sceglie i file. I file vengono quindi elaborati uno alla volta secondo la seguente procedura.

I. La funzione *DoubleTH\_agostini2012* riceve in INPUT i file precedentemente selezionati e consegna in OUTPUT il segnale EMG elaborato e altri parametri come l'inviluppo, il rumore, il segnale grezzo e quello filtrato e altre variabili inerenti al ciclo del passo. Come prima cosa si avvale della sotto funzione *Signal\_extraction* che identifica il tipo di file in ingresso (.tdf o .c3d), e estrae il segnale EMG grezzo, i frame e gli istanti di tempo, riconosce se è un trial relativo alla gamba destra o sinistra e ricava la lunghezza, velocità e durata del passo.

Al segnale estratto viene eliminato il rumore dovuto al battito cardiaco, attraverso un filtraggio opportuno e si ricava il parametro SNR (*signal to Noise Ratio*), un parametro che esprime quanto il segnale sia più potente del rumore nel sistema considerato ed è calcolato come il rapporto tra la potenza del sistema utile e la potenza del rumore presente nel sistema. (11)

Il segnale EMG viene filtrato con un filtro passa banda di tipo Butterworth del quinto ordine, con banda passante tra i 15 e 450 Hz; successivamente si calcola l'inviluppo. Il segnale viene digitalizzato per calcolare i momenti di attivazione e deattivazione, questo calcolo è racchiuso in un "ciclo while" che modifica i parametri di soglia per decretare se il segnale è attivo o meno, questi valori sono decretati secondo scelte del programmatore.

Tutti i parametri calcolati e i segnali elaborati vengono salvati all'interno di una variabile tipo struttura, che verrà ripresa in seguito da altre funzioni.

Il programma principale continua e si passa all'estrazione dei parametri statistici della finestra di attivazione considerata del segnale EMG, secondo il protocollo stilato da M. Romanato (12)

Per ogni trial del soggetto, si estrae il valore massimo dell'inviluppo del segnale EMG, negli istanti in cui è attivo; per fare questo calcolo il main si avvale di una seconda funzione.

II. La funzione *poe\_on\_activeEMG* (dove *poe* significa *peak of envelope*), riceve in INPUT la struttura ricavata nella funzione I., il valore massimo dell'EMG e il percorso dove individuare le cartelle necessarie all'elaborazione.

La funzione normalizza il segnale EMG sul massimo ricevuto in INPUT e riporta anche la posizione nel vettore del valore massimo all'interno del ciclo del passo (questo in percentuale). In OUTPUT si avrà dunque la massima contrazione, il valore massimo dell'EMG normalizzato, il segnale EMG normalizzato, il picco dell'inviluppo e la sua posizione e di questi ultimi due risultati anche il loro relativo valore in percentuale.

Alla fine di queste elaborazioni, il programma main multipleTrial agostini2012 ripete i passaggi per i trial rimanenti e salva tutte le variabili in file dedicati.

#### *4.3.3 ST\_da\_Elaboration.m*

Questo programma ricava i parametri spazio-tempo a partire dai file nominati "elaboration"; i file contengono cartelle numerate con all'interno i suddetti file. Per ognuna di essere il programma calcola i parametri desiderati. Opera su un trial alla volta. Prima di iniziare l'elaborazione si devono selezionare le cartelle all'interno dei file dati in INPUT, essendo numerate il programma segue l'ordine di enumerazione; per ognuna di esse esegue i seguenti passaggi.

Come prima cosa si controlla che nel file selezionato ci sia un solo ciclo del passo, esso può essere destro o sinistro (controllo eseguito tramite un flag), e di quel trial ne ricava gli istanti relativi al primo e ultimo appoggio di tallone e allo stacco di dita del piede omolaterale (HS1, HS2, TO); nel caso ce ne fossero più di uno il programma segnale un errore.

Il secondo passaggio consiste nel ricavare la direzione della camminata. Ogni marcatore è una matrice di 3 colonne, una per direzione (xyz), e di tante righe quanti frames; per ricavare la direzione il programma confronta per ogni colonna la differenza tra l'istante di secondo appoggio e di primo appoggio (HS2-HS1), e prende il valore più grande che identifica la direzione nella quale il soggetto cammina. Se tale valore fosse negativo calcola il suo valore assoluto. In quest'ultimo passaggio, leggendo il codice, ho notato un errore nella logica, poi confermato dal tutor. Il valore assoluto deve essere calcolato per ognuna delle tre differenze e poi si deve fare il confronto per trovare il maggiore. Ad esempio:

colonna x, valore massimo: 0.01 m

```
colonna y, valore massimo: 0.3 m
```
colonna z, valore massimo: -1.5 m

In questo caso è evidente che la direzione della camminata sia lungo z, semplicemente nel verso opposto rispetto al sistema di riferimento assoluto; se si operasse secondo la logica del programma originale si andrebbe a fare max {0.01, 0.3, -1.5} e si avrebbe come risultato max=0.3. non risulta essere negativo, quindi il valore assoluto non viene fatto. Questo risultato è errato. Eseguendo prima il valore assoluto, al contrario si avrebbe come risultato max=1.5 e di conseguenza un riferimento per la direzione corretta.

Una volta che si ha la direzione, e di conseguenza già la lunghezza del passo (equivalente alla differenza HS2-HS1), si può passare al calcolo dei parametri spazio-tempo, non prima di aver selezionato l'unità di misura (m, cm, mm) e di aver portato le coordinate dei marcatori in quell'ordine di misura.

- Tempo del passo:  $T_p = \frac{L_p}{f}$  $\frac{p}{f}$ rapporto lunghezza passo e frequenza;
- Tempo di volo percentuale:  $T_v = \frac{HS2 TO}{T}$  $\frac{z-16}{T_p} * 100;$
- Tempo di appoggio percentuale:  $T_a = \frac{T_0 H_S T_1}{T}$  $\frac{-131}{T_p} * 100;$
- Velocità:  $v = \frac{L_p}{T}$  $T_p$ ;
- Cadenza:  $c = \frac{60}{r}$  $T_p$ (espressa in minuti).

I parametri del singolo trial vengono salvati e si procede con i successivi, ripetendo i passaggi appena elencati. Una volta che per ogni camminata destra e sinistra sono stati calcolati i parametri spazio-tempo, si scrivono su un file Excel.

#### **5. RISULTATI E DISCUSSIONE**

Di seguito sono riportati gli angoli articolari di alcuni soggetti analizzati nel corso dello studio; i grafici sono strutturati nel seguente modo: sull'asse x viene espressa la percentuale di compimento del task (ciclo del passo), mentre sull'asse y i valori di flessione ed estensione delle articolazioni anca, ginocchio e caviglia. Verranno poi specificati i casi in cui non si ha l'angolo dell'anca data la mancanza del marcatore sulla spina iliaca anteriore superiore (ASIS). I valori degli angoli sono rappresentati con tre linee rosse per la parte sinistra e tre linee blu per quella destra; si ha infine una banda gialla che identifica lo standard di un gruppo di soggetti sani.

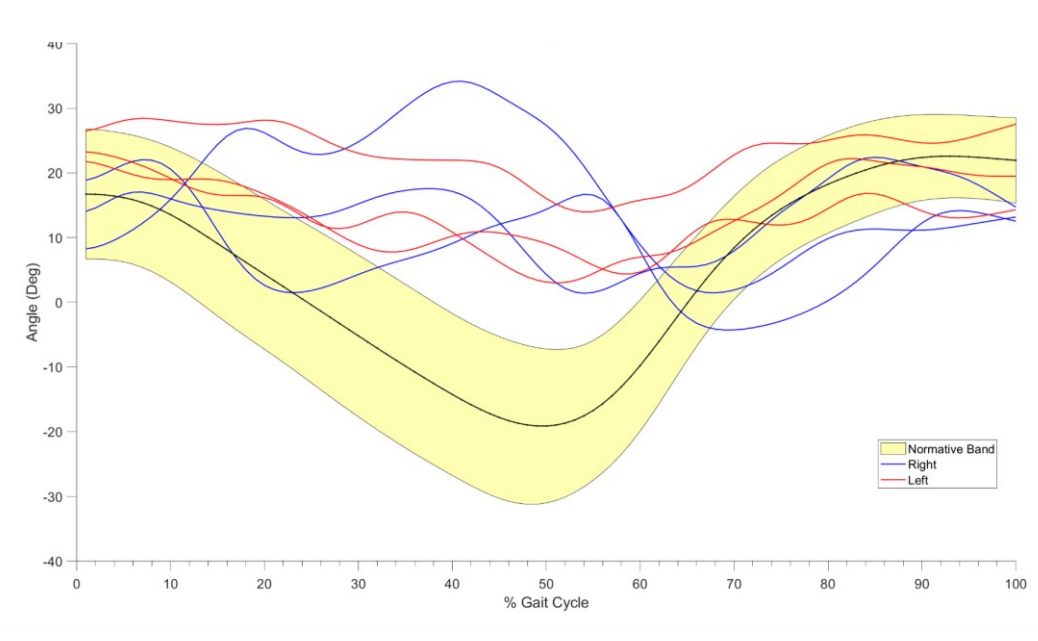

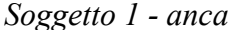

#### *Figura 5.1 Hip Angle Flex/ext*

I valori della gamba sinistra sono coerenti tra loro e si nota una flessione superiore alla media per tutto il ciclo del passo, in particolare manca l'estensione dell'anca nella fase finale dell'appoggio (50% del ciclo), poco prima dello stacco del piede. Per quanto riguarda la gamba destra, due trial rispecchiano quanto detto sopra, eccetto per un ciclo che ha un andamento diverso; questo può essere dovuto ad una imprecisione in fase di video tracking.

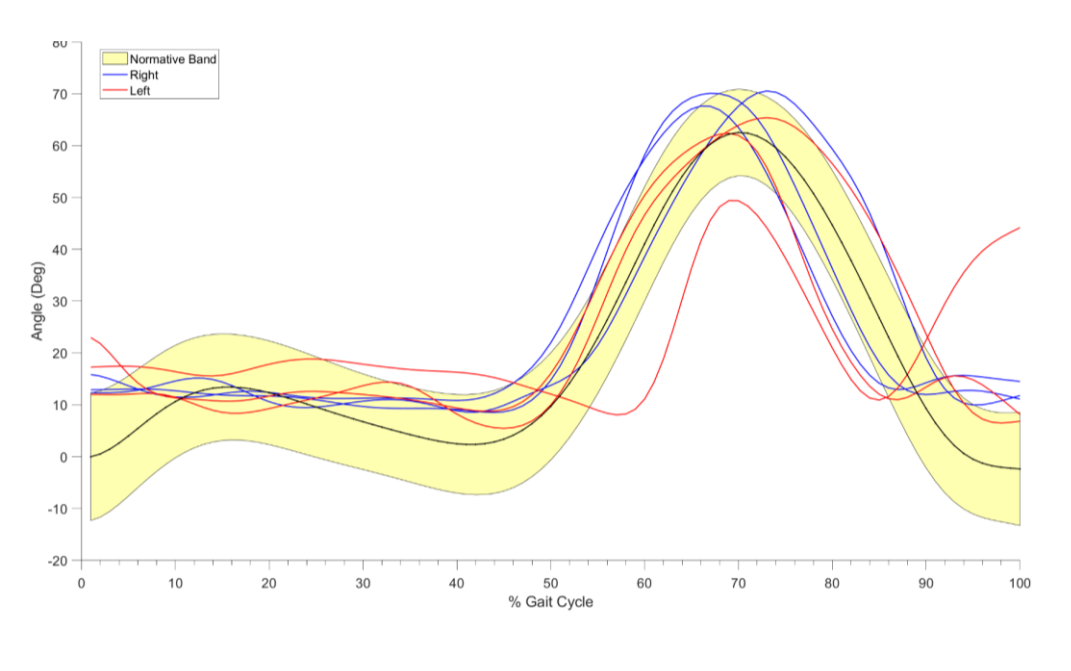

*Figura 5.2 Knee Angle Flex/Ext*

Questi risultati sono tutti e sei coerenti tra loro, sintomo di una buona elaborazione, eccezione fatta per gli ultimi istanti di un trial sinistro; probabilmente durante il video tracking un marcatore è stato segnato in modo automatico in una posizione scorretta dal programma, negli ultimi istanti del ciclo, e non è stato corretto manualmente.

In generale si può affermare che per questo soggetto nella fase di volo la flessione del ginocchio rispecchia la norma, mentre nella fase di appoggio non si flette e il ginocchio rimane rigido.

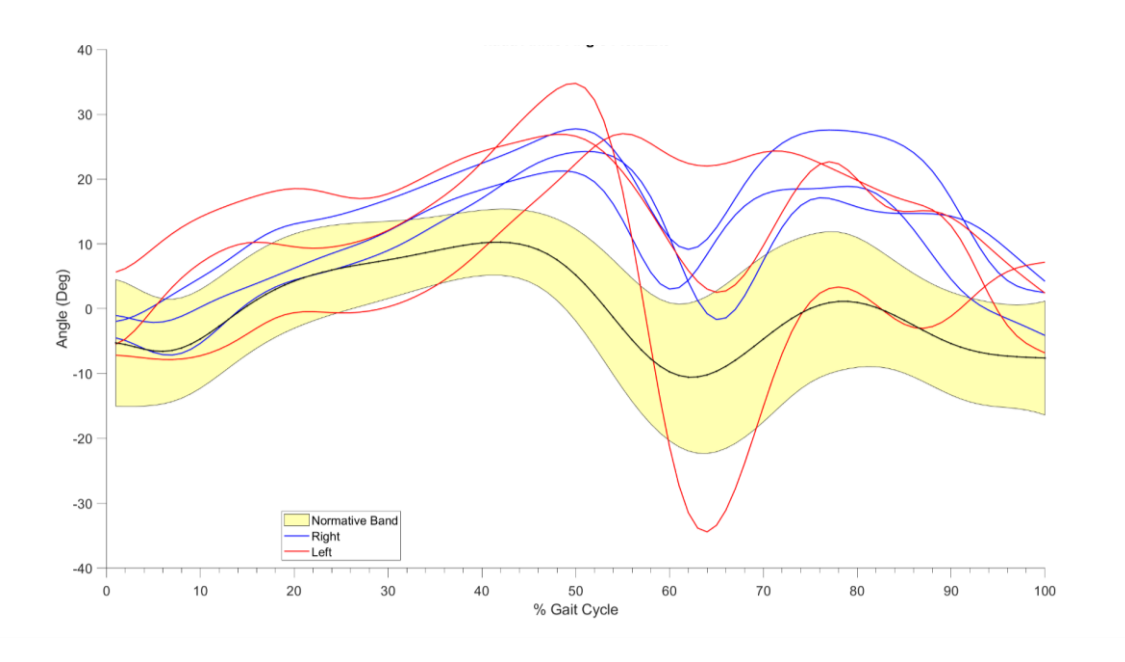

# *Figura 5.3 Ankle Angle Flex/Ext*

A parte per il trial sinistro notevolmente fuori norma, i risultati degli angoli di flesso estensione della caviglia denotano un comportamento caratteristico del soggetto malato. Durante la fase di push-off (60% del ciclo) la caviglia non si estende, il piede risulterà quindi piatto, come se venisse trascinato.

## *Soggetto 2*

Si riportano ora gli angoli articolari in un grafico unico di un soggetto sul quale mancava il riferimento della spina iliaca anteriore superiore (ASIS), di conseguenza non sono calcolati gli angoli dell'anca.

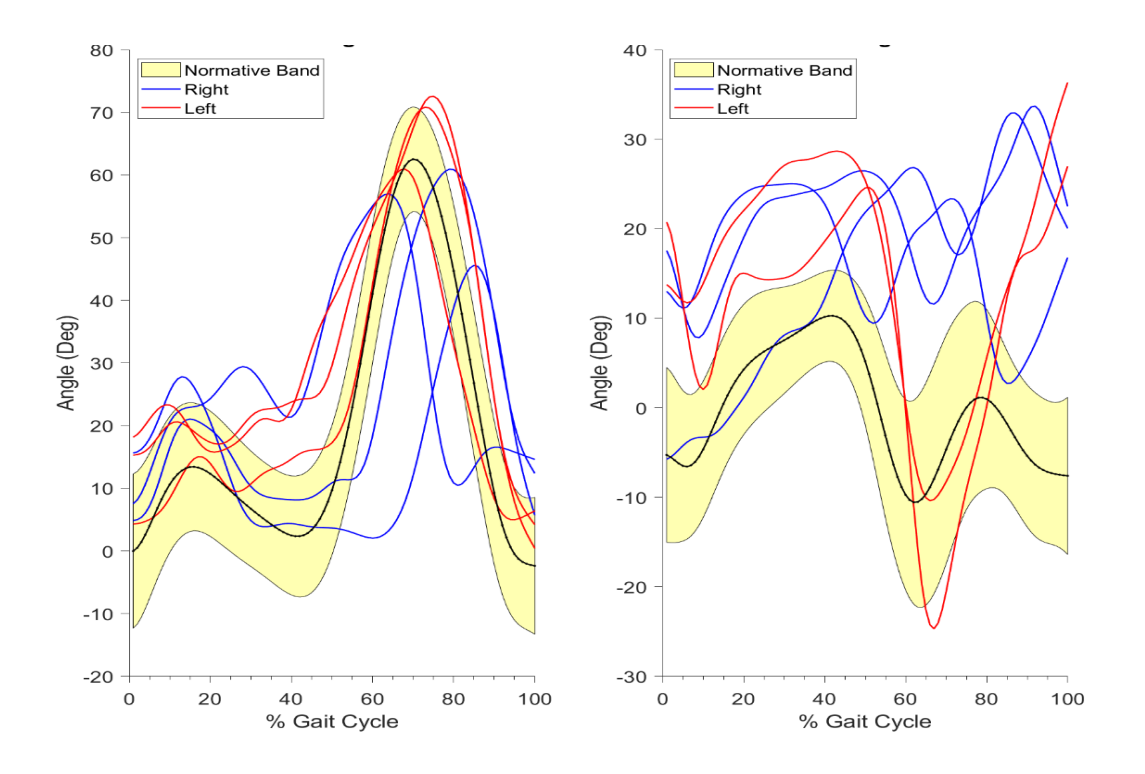

*Figura 5.4 Knee and Ankle Angle Flex/Ext*

I risultati sono inerenti con quanto detto per il soggetto precedente. Per la caviglia sinistra, tuttavia, si nota un comportamento più vicino allo standard rispetto agli altri. Manca un trial sinistro perché in fase di elaborazione è stato invertito un marcatore e il programma non ha calcolato di conseguenza l'angolo. L'errore poi è stato risolto, ma si è deciso di inserire questo grafico come esempio di un possibile errore di elaborazione.

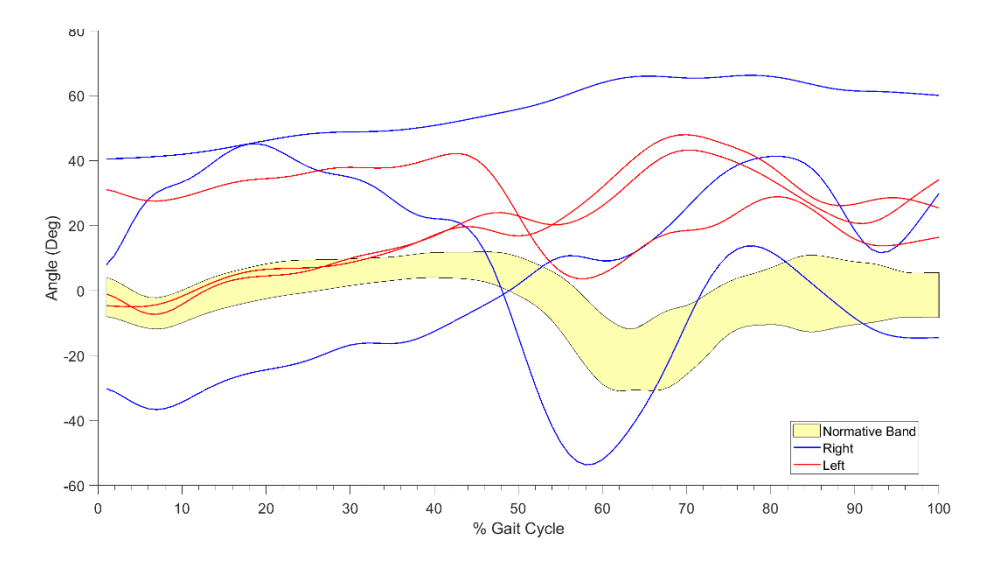

*Figura 5.5 Ankle Angle Flex/Ext*

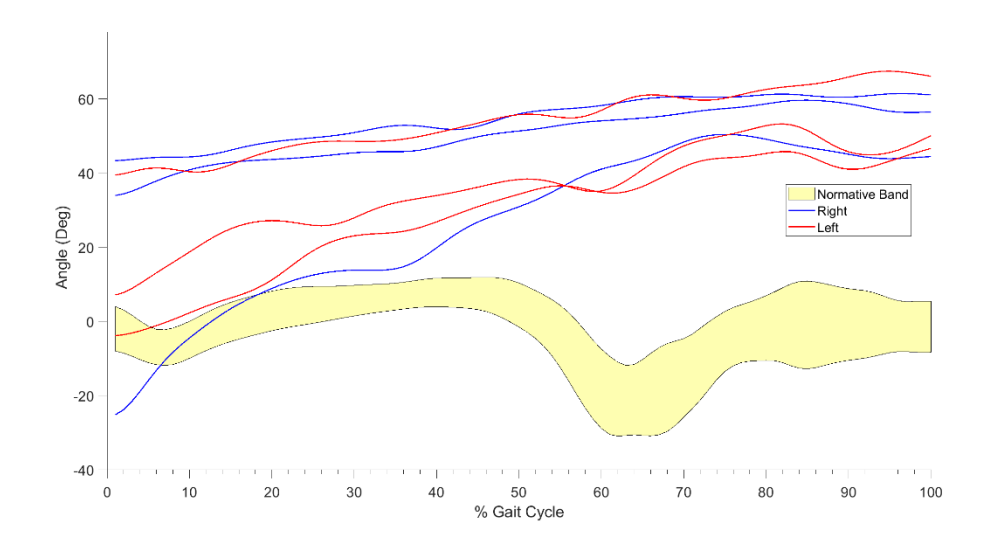

*Figura 5.6 Ankle Angle Flex/Ext*

Questi due grafici legati agli angoli della caviglia sono l'esempio di un procedimento di tracking software completamente errato. Seppur in certi casi coerenti tra loro non rispecchiano le caratteristiche tipiche dei soggetti malati analizzati sopra.

Questi due soggetti in particolare non avevano segnati sul corpo i punti di repere anatomici, di conseguenza si dovevano segnare al computer ipotizzandone la posizione, osservando il video. Mancanza di esperienza, una bassa risoluzione e scarsa visibilità del punto interessato porta ad

un tracking approssimativo che si rispecchia nei risultati dei grafici sopra. Dovendo posizionare ogni marcatore due volte per triangolarne la posizione, e avendo a disposizione quattro telecamere, per ogni gamba le visioni ottimali erano solo due: quella posteriore e quella anteriore. Per la caviglia in particolare la visione posteriore non forniva particolari difficoltà, dato che erano visibili i tre punti necessari (calcagno, malleolo laterale e quinto metatarso). Il problema ricadeva nella visione frontale; spesso i soggetti camminavano con i piedi molto aperti, questo nascondeva la visione del malleolo e del quinto metatarso, che di conseguenza venivano approssimati, con il rischio di evidenti errori in fase di calcolo.

I risultati legati ai dati elettromiografici sono stati riportati in un file Excel contente tutti i dati dei soggetti coinvolti nello studio, sia sani che malati, e saranno materia di studio per un progetto più complesso di analisi statistica.

## **6. CONCLUSIONI**

I risultati ottenuti hanno evidenziato come la sindrome dell'X-Fragile porti con sé caratteristiche tipiche, oltre che a livello neurologico, a livello motorio. I pazienti studiati riportavano comportamenti analoghi durante il ciclo del passo, ad esempio le ginocchia e le caviglie poco flesse in fase di push off.

Il confronto con i soggetti sani, poi, fa capire che gli angoli articolari comunque seguono un andamento standard, ma semplicemente hanno valori fuori norma. Infine, a seguito di una lettura dei sintomi e l'osservazione dei grafici ottenuti, si può effettivamente dire che i risultati ottenuti rispecchiano quello che si osserva ad occhio nudo: difficoltà di deambulazione e atassia principalmente.

Per quanto riguarda il processo di analisi bisogna specificare che presenta delle criticità. Seppur sia una procedura che agevola il paziente, perché il setup è veloce e per nulla invasivo, l'elaborazione risulta spesso poco precisa e necessita di una certa esperienza da parte dell'utente nella fase di tracking. Un'acquisizione tramite stereofotogrammetria, quindi markers e telecamere infrarossi, risulterebbe molto più adatta, dato che le traiettorie dei markers verrebbero calcolate direttamente. Una soluzione alternativa, altrimenti, potrebbe essere mantenere l'approccio video-based, ma usare un numero di telecamere superiore, in modo da garantire sempre la visibilità dei punti di repere anatomici in modo preciso.

# **BIBLIOGRAFIA**

- 1. Cappozzo A, Dellacroce U, Leardini A, Chiari L. Human movement analysis using stereophotogrammetryPart 1: theoretical background. Gait Posture. febbraio 2005;21(2):186–96.
- 2. Sawacha Z. Slide del corso di Bioingegneria del movimento. È L.
- 3. Davis\_1991.pdf [Internet]. [citato 18 agosto 2023]. Disponibile su: https://trama.deib.polimi.it/allegati/Davis\_1991.pdf
- 4. Cappozzo\_1995.pdf [Internet]. [citato 18 agosto 2023]. Disponibile su: https://trama.deib.polimi.it/allegati/Cappozzo\_1995.pdf
- 5. Leardini A, Sawacha Z, Paolini G, Ingrosso S, Nativo R, Benedetti MG. A new anatomically based protocol for gait analysis in children. Gait Posture. ottobre 2007;26(4):560–71.
- 6. Slide laboratorio Bioingegneria del movimento A. Guiotto.
- 7. Piatkowska WJ, Spolaor F, Romanato M, Polli R, Huang A, Murgia A, et al. A Supervised Classification of Children with Fragile X Syndrome and Controls Based on Kinematic and sEMG Parameters. Appl Sci. gennaio 2022;12(3):1612.
- 8. Stone WL, Basit H, Shah M, Los E. Fragile X Syndrome. In: StatPearls [Internet]. Treasure Island (FL): StatPearls Publishing; 2023 [citato 19 agosto 2023]. Disponibile su: http://www.ncbi.nlm.nih.gov/books/NBK459243/
- 9. Ospedale pediatrico bambino Gesù. ospedalebambingesu.it. [citato 21 agosto 2023]. Sindrome dell'X Fragile. Disponibile su: https://www.ospedalebambinogesu.it/sindromedell-x-fragile-89821/
- 10. Cometa Systems <https://www.cometasystems.com/waveplus/>
- 11. Rapporto segnale/rumore. In: Wikipedia [Internet]. 2021 [citato 22 agosto 2023]. Disponibile su: https://it.wikipedia.org/w/index.php?title=Rapporto\_segnale/rumore&oldid=119828912